**JThinker Crack X64**

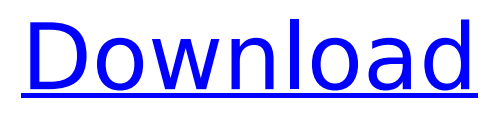

## **JThinker Patch With Serial Key Free Download For Windows**

jThinker is a Java-based application for people who don't know a thing about concepts and ideas, or don't know a lot, but need to put them in order. It's the easiest way to create a plan of action and visualize it, which makes it a great tool for people who are looking to initiate ideas or projects. It's also a great tool for people who need to solve problems, and make sure that ideas come out on top. In a nutshell, it's the most brilliant way to make ideas tangible. It's the easiest way to create a plan of action and visualize it, which makes it a great tool for people who are looking to initiate ideas or projects. Good, but not a pro It's the simplest way to make ideas tangible. In a nutshell, it's the most brilliant way to make ideas tangible. It's also a great tool for people who need to solve problems, and make sure that ideas come out on top. In a nutshell, it's the most brilliant way to make ideas tangible. It's the easiest way to create a plan of action and visualize it, which makes it a great tool for people who are looking to initiate ideas or projects. It's the simplest way to make ideas tangible. In a nutshell, it's the most brilliant way to make ideas tangible. How jThinker Works It's the easiest way to create a plan of action and visualize it, which makes it a great tool for people who are looking to initiate ideas or projects. It's also a great tool for people who need to solve problems, and make sure that ideas come out on top. In a nutshell, it's the most brilliant way to make ideas tangible. It's the simplest way to make ideas tangible. In a nutshell, it's the most brilliant way to make ideas tangible. It's the easiest way to create a plan of action and visualize it, which makes it a great tool for people who are looking to initiate ideas or projects. It's the simplest way to make ideas tangible. In a nutshell, it's the most brilliant way to make ideas tangible. It's also a great tool for people who need to solve problems, and

#### **JThinker Crack + License Code & Keygen**

jThinker is a desktop client application that allows you to connect and visualize your own ideas. It's a versatile piece of software which lets you visualize current reality tree (CRT), transform tree (TT) and future reality tree (FTRT). It has also been found to be very useful for working on dependency matrix (DM) and prerequisite tree (PT). Features: When you install jThinker, you get ability to import custom dot files and create / edit projects. • CRT – A simple, but still powerful, visual that lets you do more with your current reality data.  $\cdot$  TT - An extremely easyto-use tool that lets you visualize your challenges so as to work on your current reality data. • FTRT – The Visualization platform for your future reality data. • PT – An overview of your requirements in a graphical way, which lets you work on your full project state data. • DM – A tool to visualize complete dependency matrix (DM) data. • Process – A tool to monitor and automatically update your projects. • Download & Tools • Self-update • Connection to Service Center • Remote Session • Dashboard • Process Monitor • Troubleshooting Guide • Security Guide • Online Training • Optional Dictionary • Optional Calendar • Optional RSS Feed • Optional Task List • Optional Project Planner • Optional Dashboard • Optional Vault • Optional Home Page • Optional System & Security Info • Optional Dictionary • Optional Timeline Can be used on the go You're free to run the application from the moment download is done, but before doing so, it's best to check whether Java Runtime Environment is installed on your computer to ensure proper functionality. On the other hand, the application can be stored on a USB flash drive, and used on other computers as well, making it possible to carry your ideas with you. The interface may not be much to look at, but aesthetics are of little importance. What's more, the simplicity in design makes it possible to accommodate in a jiffy. However, it could have used at least a few color management options, not to b7e8fdf5c8

# **JThinker Download**

jThinker is a professional and reliable tool to help build business scenarios, scenarios for future, current or future business scenarios. jThinker saves project diagrams in HTML and XML files and enables you to automate tasks by writing them in scripts. You can also get an overview of the project by providing multiple perspectives of the scenario (perspective diagram). If you need to cut out a part of the scenario, you can do this by using the Cut tool. You will be able to send this file as an email attachment, or save it in your account or e-mail address. You can also print your scenario diagram by drawing it with your mouse or using the print dialog. The entire project can be exported in various formats including PDF, JPEG, PNG, BMP, GIF, TIFF, EMF and SVG. Once project is ready, you can download the HTML/XML and/or PDF file(s), print the scenarios or export them to various formats. The following function keys are used to perform various tasks: Left-Arrow, Right-Arrow, Up-Arrow, Down-Arrow, PgUp, PgDn, Enter, mousewheel, Alt+Right-Arrow, Alt+Left-Arrow, Alt+Up-Arrow, Alt+Down-Arrow, Ctrl+Left-Arrow, Ctrl+Right-Arrow, Ctrl+Up-Arrow, Ctrl+Down-Arrow. 1. Create Scenarios This function opens the Scenarios window by default. It is used to create scenarios, provide information about the scenario and then create it. 2. Export Scenarios This function is used to export scenarios and the scenario information to HTML and/or XML files. 3. Print Scenarios This function is used to print scenarios. The result is saved in PDF format. 4. Export Scenarios as Files This function exports scenarios and the scenario information to a PDF file. 5. Export Scenarios to HTML This function exports scenarios and the scenario information to HTML format. 6. Export Scenarios to XML This function exports scenarios and the scenario information to XML format. 7. Stop Executing SID Scripts This function stops the execution of SID scripts by the scenario execution. 8. Show/Hide Scenario Execution History This

## **What's New In JThinker?**

If you're struggling to achieve fruitful results in the working space, try jThinker! The main purpose of this program is to help you with your work and stay focused, by providing you with useful knowledge and precious expertise. It's a tool that allows you to quickly and easily solve your problems, keep your workspace neat and organized, while also providing different types of tasks for different needs. What you will find in this program are the following: > A custom workspace where you can keep track of any object,  $> A$  "current reality" tree that helps you keep track of all the objects > Collision and prerequisites detection > The "transform" tree, which helps you to keep track of your objects  $> A$  "free-form" diagram  $>$  Customizable text elements (e.g. tasks, lists, and labels) > Ability to set edge markers, so you can draw a line between any two objects > Customizable tree objects, so you can keep track of them easily > Standard hotkeys  $> A$  set of tips on how to use the tool effectively  $>$  Support for the Windows 8.1 > Support for the Windows 7 How to use jThinker 1-Click START 2-Start jThinker On the left, you will see a big workspace. 3-Click on the small box to enter into the "Current Reality" Tree. 4-Click on the arrow to the right to choose an object. 5-Double click on it to enter into editing mode. 6-Click on the arrow to the left to exit. On the left, you will see a big workspace. 7-Click on the small box to enter into the "Transform" Tree. 8-Click on the arrow to the right to choose an object. 9-Double click on it to enter into editing mode. 10-Click on the arrow to the left to exit. On the left, you will see a big workspace. 11-Click on the small box to enter into the "Free-Form" Diagram. 12-Click on the arrow to the right to choose an object. 13-Double click on it to enter into editing mode. 14-Click on the arrow to the left to exit. On the left, you will see a big workspace. 15-Click on the small box to enter into the "Custom Graphs" 16-Click on the arrow to

# **System Requirements:**

Product Overview: - The best video editor (BVE) in the market - Powerful and fast BVE, easy to edit and clean interface - High definition editor, you can play HD video with superb quality - Support to play 1080p HD video - Support to play Blu-ray ISO file - Support to save video to multiple formats including WMV, AVI, MP4 and HD video file format - You can search the video from your local

<http://mariana-flores-de-camino.com/?p=2964> <https://pariswilton.com/alert-crack-free-registration-code-free-win-mac-2022-new/> <https://www.payanga.com/wp-content/uploads/2022/07/jerval.pdf> [https://infinite-falls-00768.herokuapp.com/CAS\\_Modbus\\_RTU\\_Parser.pdf](https://infinite-falls-00768.herokuapp.com/CAS_Modbus_RTU_Parser.pdf) [https://fitenvitaalfriesland.nl/wp-content/uploads/2022/07/BrickUtils\\_Portable.pdf](https://fitenvitaalfriesland.nl/wp-content/uploads/2022/07/BrickUtils_Portable.pdf) [https://friendly-loonie-02042.herokuapp.com/VeryDOC\\_Screen\\_Recorder.pdf](https://friendly-loonie-02042.herokuapp.com/VeryDOC_Screen_Recorder.pdf) <https://www.yesinformation.com/pingsms-crack-free-for-windows-latest-2022/> [https://theblinkapp.com/computech-tiff-compressor-crack-with-full-keygen-free-download](https://theblinkapp.com/computech-tiff-compressor-crack-with-full-keygen-free-download-latest-2022/)[latest-2022/](https://theblinkapp.com/computech-tiff-compressor-crack-with-full-keygen-free-download-latest-2022/) <https://stormy-waters-08747.herokuapp.com/connqui.pdf> <http://www.fithotech.com/wp-content/uploads/2022/07/LangTools-1.pdf> <http://villa-mette.com/?p=33317> [https://attitude.ferttil.com/upload/files/2022/07/pdWCzZnU2V5Dx8fUtWVO\\_04\\_6ed1013a01aa0](https://attitude.ferttil.com/upload/files/2022/07/pdWCzZnU2V5Dx8fUtWVO_04_6ed1013a01aa096267d14712823f3c04_file.pdf) [96267d14712823f3c04\\_file.pdf](https://attitude.ferttil.com/upload/files/2022/07/pdWCzZnU2V5Dx8fUtWVO_04_6ed1013a01aa096267d14712823f3c04_file.pdf) <https://frozen-gorge-45714.herokuapp.com/Atchoo.pdf> <https://ksycomputer.com/paradise-island-crack-for-windows-2022/> <http://barmanbook.ru/wp-content/uploads/2022/07/ottmhart.pdf> [https://pzn.by/wp-content/uploads/2022/07/classic\\_menu\\_for\\_visio\\_2010.pdf](https://pzn.by/wp-content/uploads/2022/07/classic_menu_for_visio_2010.pdf) <https://rodillobicicleta.net/crystalfontz-633-wintest-activator-for-pc-latest/> <https://africantoursguide.com/file-renamer-diff-download-for-windows-2022-new/>

<https://jewishafrica.news/advert/classic-phaser-crack-download-mac-win-latest-2022/> <http://www.strelkabrno.cz/advert/imtoo-audio-encoder-crack-keygen-for-windows-2022-new/>